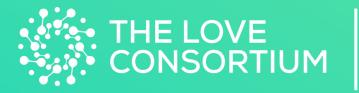

#### Dataverse Submission Guide + Examples

# Submission Overview

This presentation details the submission process to The Love Consortium Dataverse (TLCDv) / the Global Gratitude Dataverse (GGDv). The process involves 6 steps, only 4 of which are required:

- 1. Create an account (~2 minutes)
- 2. Create a record within TLCDv or the GGDv (~1 minute)
- 3. Describe your data so others can find it (15 30 minutes)
- 4. (Optional) Upload supplementary files
- 5. Review your record (~5 minutes)
- 6. (Optional) Connect your Open Science Framework account to The Love Consortium Dataverse

Altogether, the upload process will take between 30 minutes and a couple of hours, depending on how detailed you choose to be in your description of the dataset and how many supplemental files you wish you upload. Additional resources can be found on our website: <u>https://www.theloveconsortium.org/sharing-datasets</u>.

Please send any questions to <u>theloveconsortium@unc.edu</u> and we'll be happy to help.

#### Step 1: Create an account

To set up an account, go to <u>https://dataverse.unc.edu/dataverse/love</u> and click **Log In** in the upper right corner.

Select your institution from the drop-down menu to create an account using your institution's login service.

If your institution is not in the drop-down list, please email us at <u>theloveconsortium@unc.edu</u> and we'll be happy to assist.

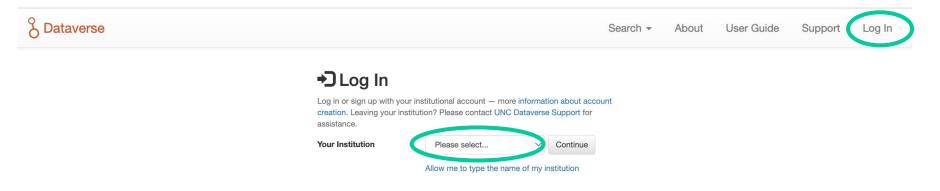

#### Step 2: Create a record

Determine whether you'd like to submit your dataset description to <u>The Love Consortium Dataverse</u> (TLCDv) or the <u>Global Gratitude Dataverse</u> (GGDv).

If your dataset contains any measure of gratitude—from an item in a larger emotion scale to a multiphased gratitude intervention—it is eligible for inclusion in the GGDv. You can either post it directly to the GGDv or post it to TLCDv and then ask us to cross-link it to show up in both dataverses.

When in doubt about where to submit, we recommend submitting your dataset description to TLCDv.

Once in the appropriate dataverse, click **+Add Data** > **New Dataset** 

Check that the Dataset Template is set to either The Love Consortium Template or Global Gratitude Submission Template.

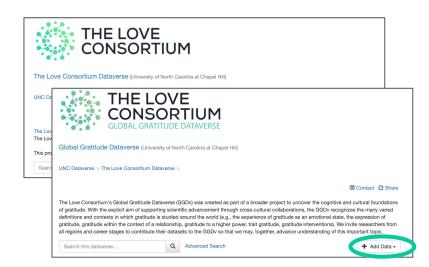

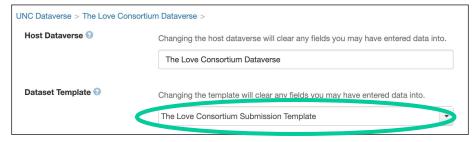

## Step 3: Describe your data

The customized templates contain a number of required and optional fields to help you describe your dataset and, in turn, help others find it.

Take some time to **complete the required (\*) fields as well as any optional fields** you think are useful. The fields with checklist responses (e.g., "Commonly Used Love Assessment" and "Commonly Studied Constructs") are especially helpful for search visibility, so take the extra time to go through the full list of options.

Use the open-text boxes (e.g., "Notes" and "Description") to highlight any additional constructs or methods used which are not already captured in the other fields.

Slides 11-14 in the appendix provide examples of three datasets currently included in The Love Consortium Dataverse with varied methods and sample characteristics.

| Title * 🕢       | [Title of Study], [YYYY]                                                                                                    |                                                                                                    |   |
|-----------------|----------------------------------------------------------------------------------------------------|----------------------------------------------------------------------------------------------------|---|
|                 | Add "Replication Data for" to Title                                                                                                    |                                                                                                    |   |
| Author * 😧      | Name * 😧                                                                                                    | Affiliation 📀                                                                                                    |   |
|                 | Kurtz, Laura                                                                                                    | University of North Carolina at Chapel Hi                                                                                  | + |
|                 | Identifier Scheme 📀                                                                                                    | Identifier 📀                                                                                                    |   |
|                 | Select                                                                                                    | •                                                                                                    |   |
|                 |                                                                                                    |                                                                                                    |   |
| Contact * 🕢     | Name 🕢                                                                                                    | Affiliation 🕢                                                                                                    |   |
|                 | Kurtz, Laura                                                                                                    | University of North Carolina at Chapel Hi                                                                                  | + |
|                 | E-mail * 🕢                                                                                                    |                                                                                                    |   |
|                 | lkurtz@email.unc.edu                                                                                                    |                                                                                                    |   |
| Description * 😡 | This field supports only certain HTML                                                                                                    | tags.                                                                                                    | + |
|                 | your type of data. For example:<br>- Specify number of participants and<br>ethnicity, age, country and/or region<br>- Specify type of relationship(s), if and<br>friendship) and type of data (e.g., if<br>- Provide procedural overview. | y (e.g., romantic relationships, parent-child,<br>dividual, dyadic, family).<br>gitudinal, experience sampling, behavioral |   |

Note: you choose how much detail you want to provide in this step. Keep in mind, though, that the more detail you provide, the more likely others are to find your dataset and reach out to collaborate!

# Step 4: (Optional) Upload supplementary files

You may also upload supplementary documents (e.g., codebooks, detailed procedural information, data files) with your record.

Any data files must be de-identified and stripped of sensitive variables and you must also have permission to share the data (i.e., IRB approved and not proprietary). Data files should be saved in one of the following formats for the best preservation:

- SPSS Versions 7 to 22 (.por OR .sav)
- Stata Versions 4 to 13 (.dta)
- R Versions 1 to 3 (.RData)
- Microsoft Excel (.xlsx)

All other files (e.g., codebooks) should be saved as PDF or TXT files. **Be sure to include the title of your** study, author(s) name(s), and contact information on all pages of your document.

When you're ready to upload a file, click **+Select Files to Add** and locate the file on your computer.

Edit the File Name and add a Description.

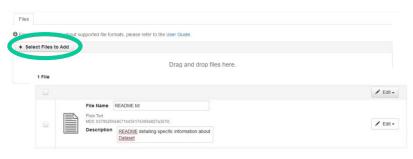

# Step 4: (Optional) Upload supplementary files

If you want users to have to request access from you before downloading a file, select the checkbox next the file, followed by **Edit > Restrict**. This will trigger an email to be sent to you whenever a user requests your file.

Restricted files are denoted by a green lock symbol.

Unrestrict a file by selecting the checkbox next to the file, then **Edit** > **Unrestrict**.

Once all files are uploaded, click Save Dataset.

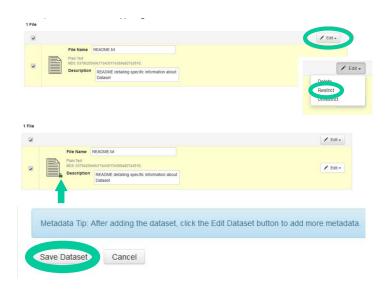

# Step 5: Review your record

Review your record once more before submitting.

If any changes need to be made, select **Edit > Metadata** in the upper right corner of the record.\*

Once edits are completed, click Save Changes.

Review Terms of Use by selecting **Edit > Terms**.

Make any edits and click Save Changes.

When you're ready to submit your record, click **Submit for Review**.

A member of the administrative team will review your record for clarity, ask any additional questions, and publish your record when ready! We will also ask whether you'd like your dataset description to be cross-linked to another dataverse (e.g., if you posted to The Love Consortium Dataverse, but want your dataset description to show up in the Global Gratitude Dataverse as well).

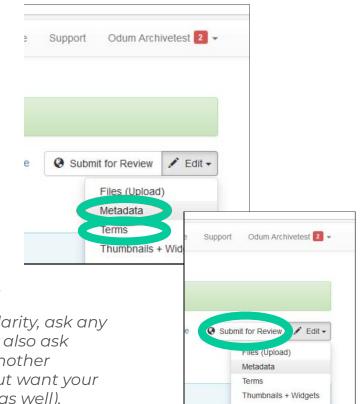

# Step 6: (Optional) Connect your OSF account

If you have an existing Open Science Framework account and would like to connect it to The Love Consortium Dataverse, please follow the instructions provided here: <u>https://help.osf.io/article/208-connect-dataverse-to-a-project</u>

Note: You must create an account with The Love Consortium Dataverse before you are able to connect your OSF account to the Dataverse

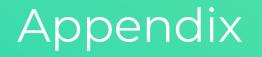

## Example 1

Algoe, Sara; Fredrickson, Barbara, 2019, "Carolina Couples Study, 2008 ("CC08")", <u>https://doi.org/10.15139/S3/MFYEHZ</u>, UNC Dataverse, V1

| Citation Metadata 🔺     |                                                                                                    |
|-------------------------|----------------------------------------------------------------------------------------------------|
| Dataset Persistent ID 📀 | doi:10.15139/S3/MFYEHZ                                                                                                    |
| Publication Date        | 2019-09-11                                                                                                    |
| Title 🕄                 | Carolina Couples Study, 2008 ("CC08")                                                                                                    |
| Author 🕢                | Algoe, Sara (University of North Carolina at Chapel Hill) - ORCID: 0000-0002-1273-2968<br>Fredrickson, Barbara (University of North Carolina at Chapel Hill)                                                                                                    |
| Contact (2)             | Use email button above to contact.                                                                                                    |
|                         | Algoe, Sara (University of North Carolina at Chapel Hill)                                                                                                    |
| Description 🕄           | 80 romantic couples (N = 160) from Chapel Hill, North Carolina and the surrounding region (e.g.,<br>Durham, NC; U. S. A.) enrolled in a two week observational study. 88 people from 55 couples also<br>completed an unplanned follow-up survey in response to an email sent approximately six months<br>after study completion.                                                                                                    |
|                         | To be eligible, they must have been at least 18 years old and in a romantic relationship for a minimum of 6 months.                                                                                                    |
|                         | On average, participants were in their late 20s (range 18-57), had been involved in their romantic<br>relationship for just more than four years, and the majority identified as White/Caucasian (74.4%). 77<br>of the 80 couples were heterosexual.                                                                                                    |
|                         | Participants independently completed a 45-minute online questionnaire in the days prior to their first lab session. The couple attended the lab session together. There, we took baseline recordings of physiological activity, then the participants participated in a series of structured videorecorded conversations about everyday topics, and privately answered brief questionnaires on a laptop after each conversation. Psychophysiology was also assessed during these conversations. Topics were: - How the couple first met (joint conversation) Disclosure of a negative personal event (each couple-member disclosed, giving each couple-member a chance to provide support) Disclosure of a positive personal event (each couple-member disclosed, giving each couple-member a chance to respond to the capitalization situation). |
|                         | For the subsequent two weeks (14 nights), couple-members independently completed a brief nightly<br>questionnaire about their day (including personal well-being and interactions with the partner).                                                                                                    |
|                         | Two weeks after the initial lab session, the couple attended a second lab session. There, baseline<br>psychophysiology was again assessed, they participated in two structured videorecorded<br>conversations in which one member of the couple expressed grafitude to the other and privately<br>answered questionnaires after each conversation. Psychophysiology was assessed during these<br>conversations. A final questionnaire assessed compliance, willingness to be recontacted, and consent<br>to use transcripts and videos/images in various contexts in the future.                                                                                                    |
|                         | Participants in this study provided saliva samples that were used for genotyping.                                                                                                    |
|                         | University of North Carolina at Chapel Hill IRB# 07-1988 (2019-08-30)                                                                                                    |
| Subject 🕄               | Social Sciences                                                                                                    |
| Keyword 😔               | Videorecorded conversations include capitalization, social support, expressed gratitude; experience sampling; positive psychology constructs                                                                                                    |

#### Example 1, continued

|                                 |                                                                                                    | Commonly Used Love<br>Assessment 🕢 | Love the emotion; Passionate love                                                                                                    |
|---------------------------------|----------------------------------------------------------------------------------------------------|------------------------------------|----------------------------------------------------------------------------------------------------|
| Related Publication 🕢           | <ul> <li>Algoe, S. B., Fredrickson, B. L., &amp; Gable, S. L. (2013). The social functions of the emotion of gratitude via expression. Emotion, 13(4), 605-609. doi: 10.1037/a0032701 https://doi.org/10.1037/a0032701</li> <li>Algoe, S. B. &amp; Way, B. (2014). Evidence for a role of the oxytocin system, indexed by genetic variation in CD39, in the social bonding effects of expressed gratitude. Social Cognitive and Affective Neuroscience. doi: 10.1093/scan/nst182 https://doi.org/10.1093/scan/nst182</li> <li>Kurtz, L. E., &amp; Algoe, S. B. (2015). Putting laughter in context: Shared laughter as a behavioral indicator of relationship well-being. Personal Relationships. doi: 10.1111/pere.12095</li> <li>https://doi.org/10.1111/pere.12095</li> <li>Algoe, S. B., Kurtz, L. E., &amp; Hilaire, N. M. (2016). Putting the "you" in "thank you": Other-praising behavior explains the role of expressed gratitude in social life. Social Psychological and Personality Science, 7(7), 658-666. doi: 10.1117/1948550616651681</li> </ul> | Commonly Studied<br>Constructs 🕢   | Admiration; Affectionate touch; Anxiety; Approach and avoidance social motives; Attachment; Awe;<br>Capitalization; Caring; Closeness; Commitment; Depression; Early childhood adversity;<br>Embarrassment; Emotional expressivity; Emotions - Negative; Emotions - Positive; Expressed<br>gratitude; First meeting conversation; Flourishing; Gratitude toward partner; Guilt; Happiness; Hurt<br>feelings; Interpersonal perceptions; Intimacy; Jealousy; Laughter; Life satisfaction; Love; Meditation;<br>Mindfulness; Mood; Nonverbal communication; Opiold system; Optimism; Oxytocin; Parasympathetic<br>nervous system; Passionate love; Perceived partner responsiveness; Praise; Relationship<br>disengagement/dissolution; Relationship maintenance; Relationship satisfaction; Resentment;<br>Responsive behavior; Sexual desire; Sexual frequency; Shared activities with partner; Social support<br>for negative events; Social support for positive events; Socioeconomic status; Sympathetic nervous<br>system; Understanding; Validation; Well-being |
| Notes <table-cell></table-cell> | Dr. Baldwin Way developed the saliva collection procedure and conducted genotyping on the<br>samples.                                                                                                    | Population Unit                    | Both members of a dyad                                                                                                    |
|                                 | Data were collected by the following volunteers: Jordan (Whitney) Akers, Leslie Allison, Jenny<br>Bridgers, Katelyn Brown-Gomez, Alese Harris, Hannah Kirby, Nathan Kretzschmar, Laura Kurtz,<br>Alysson Light, Megan McMurray, Nicholas Miller, Marion Smith, and Margaret Taylor.                                                                                                    | Focal Relationship Type 😨          | Romantic                                                                                                    |
|                                 |                                                                                                    | Age Group 🕢                        | Adulthood (18 yrs & older)                                                                                                    |
| Grant Information (?)           | National Institute of Mental Health: MH59615<br>National Science Foundation: 0615478                                                                                                    | Sample Size 😨                      | 160 individuals from 80 couples                                                                                                    |
| Depositor 😨                     | Algoe, Sara                                                                                                    | Methodology 🕢                      | Audio- and/or video-recording; Behavioral task; Biological sample; Experience sampling; Follow-up<br>assessment(s); Psychophysiology; Surveys                                                                                                    |
| Deposit Date 🕗                  | 2019-08-30                                                                                                    | Longitudinal Component ()          | 142 people who had consented to be re-contacted (92.2% of sample) received an emailed invitation                                                                                                    |
| Date of Collection 3            | Start: 2008-01-20 ; End: 2008-08-05                                                                                                    | Longitudinal Component             | for a brief online survey 6-9 months after participation.                                                                                                    |
|                                 | Start: 2008-07-25 ; End: 2009-03-16                                                                                                    | Collaboration Notes 🕢              | Dr. Algoe will review proposals every couple of weeks and is generally open to collaboration with this                                                                                                    |
| Geospatial Metadata 🔺           |                                                                                                    |                                    | dataset, provided that the goals of the collaboration do not conflict with our prior or ourrent use of the<br>data. Her considerations for collaboration include feasibility, novelty, and potential impact of the work.<br>Out of consideration for you and other collaborators, she may decline or postpone the start of a                                                                                                    |
| Geographic Coverage 🕄           | United States North Carolina Chapel Hill (And surrounding area)                                                                                                    |                                    | potential collaboration for you and other collaborators, sine may decline or postpone for the start of a<br>potential collaboration due to prior obligations. Her expectation is that she or Dr. Fredrickson will be<br>given the opportunity to participate in the planning, analysis, and writeup of any papers, and will be<br>authors unless they choose not to be. Any student interested in the data must have support and<br>mentorship from their primary advisor. We do not have ethics approval to post these data online.                                                                                                    |

The Love Consortium Metadata A

There are many more measures in the dataset than this form allows us to list. Please look at the attached Summary of Measures file for more information. To follow up, please use the "Contact" button above and include the dataset name (CC08) as well as the bottom line of your inquiry in the subject line of the email.

#### Example 2

Heshmati, Saida; Oravecz, Zita, 2019, "Within-Person Processes in Experienced Love in Daily Life, 2016", <u>https://doi.org/10.15139/S3/1EAYEL</u>, UNC Dataverse, V1

| Citation Metadata       |                                                                                                    | Su |
|-------------------------|----------------------------------------------------------------------------------------------------|----|
| Dataset Persistent ID 🚱 | doi:10.15139/S3/1EAYEL                                                                                                    | Ke |
| Publication Date 0      | 2019-10-27                                                                                                    |    |
|                         |                                                                                                    | Re |
| Title 🕑                 | Within-Person Processes in Experienced Love in Daily Life, 2016                                                                                                    |    |
| Author 😨                | Heshmati, Saida (Claremont Graduate University) - ORCID: 0000-0003-4002-128X<br>Oravecz, Zita (Pennsylvania State University) - ORCID: 0000-0002-9070-3329                                                                                                    | Gr |
| Contact 😨               | Use email button above to contact.                                                                                                    | De |
|                         | Heshmati, Salda (Claremont Graduate University)<br>Oravecz, Salda (Pennsylvania State University)                                                                                                    | De |
| Description 📀           | We conducted an Ecological Momentary Assessment (EMA; or experience sampling) studies to<br>examine the within-person processes in experienced love in daily life and how these processes relate                                                                                                    | Da |
|                         | to person characteristics. This study was conducted at the Pennsylvania State University. The study<br>procedure along with the sample characteristics is as follows:                                                                                                    | Ge |
|                         | SAMPLE. This EMA study consisted of 52 individuals (17 male and 35 female, mean age = 30 years,<br>SD = 10, min = 19, max = 48). This sample consisted of students and university staff of the                                                                                                    | Th |
|                         | Pennsylvania State University and data collection occurred during the summer of 2016. We refer to<br>this sample as the Community Sample due to the diversity in age range in our participants.                                                                                                    | Co |
|                         | PROCEDURE. This study was a four-week long EMA study. The day before the EMA procedure<br>began, in the introductory session, the participants completed a battery of self-report surveys (BFI-2,<br>Flourishing, Health, General Happiness, Gratitude, Satisfaction With Life, Meaning in Life, Authentic<br>Happiness, PERMA Profiler) and demographics items. They then provided informed consent and their                                                                                                    | Co |
|                         | respective phone numbers were registered with the text messaging service SurveySignal<br>(SurveySignal, LLC, 2015). Text messages to complete the EMA surveys were sent to the participants'<br>smarphones six times a day. Survey timing was determined by dividing participants' self-reported                                                                                                    | Po |
|                         | usual waking hours into six equal-length intervals, and survey prompts were delivered at a random<br>timing within each time interval, constrained so that no two prompts were less than 30 minutes apart.                                                                                                    | Ag |
|                         | This sampling scheme was chosen to reduce expectation biases in reporting while providing a<br>representative sampling of the individuals' context, Web-based EMA surveys were designed in and                                                                                                    | Sa |
|                         | delivered by the Qualtrics survey system (Qualtrics, Provo, UT, 2017). Over the course of the four                                                                                                    | Me |
|                         | weeks, participants received and responded to up to 168 text-message (six per day) prompted web-<br>based EMA surveys. Each EMA survey contained 10-12 questions/statements, three of which were                                                                                                    | Lo |
|                         | centered on loving feelings ("How much do you feel loved right now?", "I love the world around me.",<br>"Since the last survey, I have been expressing love."). Additional items were related to elements of<br>well-being. After the four-week EMA data collection, in an Exit session, participants returned to the<br>laboratory to retake the battery of self-report surveys that they completed in the introductory session<br>(Flourishing, Health, Authentic Happinese, PERMA Prolife) plus additional questionnaires<br>(Interpersonal Support Evaluation, Inclusion of Other in the Self, Spirituality & Religiosity, Experiences<br>in Close Relationships-Relationship Structure, Mindfulness, General Happiness). Compliance was<br>high, with participants completing an average of 157 (SD = 15) of the surveys. Participants were paid<br>proportional to their response rate. | Co |
|                         | This study received approval from Pennsylvania State University's Institutional Review Board. IRB#                                                                                                    |    |

| This study received approval from Pennsylvania State University's Institutional Review Board. IRB# |  |
|----------------------------------------------------------------------------------------------------|--|
| 00001017 (2016-05-20)                                                                              |  |

| Subject 😳             | Social Sciences                                                                                                    |
|-----------------------|----------------------------------------------------------------------------------------------------|
| Keyword 🕄             | Love<br>Ecological Momentary Assessment<br>Well-Being<br>Experience Sampling                                                                                                    |
| Related Publication 🕢 | Oravecz, Z., Dirsmith, J., Heshmati, S., Vandekerckhove, J., & Brick, T. (Accepted). Psychological<br>Well-Being and Personality Traits are Associated with Experiencing Love in Everyday Life. Personalit<br>and Individual Differences. |
| Grant Information 📀   | John Templeton Foundation: 48192                                                                                                    |
| Depositor 😨           | Heshmati, Salda                                                                                                    |
| Deposit Date 😳        | 2019-10-26                                                                                                    |
| Date of Collection    | Start: 2016-05-20 ; End: 2016-09-08                                                                                                    |

#### Geographic Coverage 📀 United States Pennsylvania State College

| The Love Consortium Metadata         | ^                                                                                                    |
|--------------------------------------|----------------------------------------------------------------------------------------------------|
| Commonly Used Love<br>Assessment (9) | Love the emotion; Other love assessment                                                                                                    |
| Commonly Studied<br>Constructs 🕢     | Emotions - Negative; Emotions - Positive; Flourishing; Grateful disposition; Happiness; Life<br>satisfaction; Love; Meaning in life; Mindfulness; Openness to experience; Physical health; Relational-<br>interdependent self-construal; Religiosity; Sleep; Social support for negative events; Social support<br>for positive events; Spirituality; Stress; Well-being                                                                                                    |
| Population Unit 🕢                    | Individuals                                                                                                    |
| Focal Relationship Type 📀            | No relationship requirement                                                                                                    |
| Age Group 🔞                          | Adulthood (18 yrs & older)                                                                                                    |
| Sample Size 😡                        | 52                                                                                                    |
| Methodology 📀                        | Experience sampling; Follow-up assessment(s); Surveys                                                                                                    |
| Longitudinal Component 📀             | One follow up assessment was taken at 4 weeks, at the conclusion of the study.                                                                                                    |
| Collaboration Notes 🕢                | Dr. Heshmati will review proposals every couple of weeks and is generally open to collaboration with<br>this dataset, provided that the goals of the collaboration do not conflict with prior or current use of the<br>data. Her considerations for collaboration include feasibility, novely, and potential impact of the work.<br>Out of consideration for you and other collaborations, she may decline or postpone the start of a<br>potential collaboration due to prior collgatoros. It is that she and Dr. Oravecz will be<br>given the opportunity to participate in the planning, analysis, and writeup of any papers, and will be<br>authors unless they choose not to be. Any student interested in the data must have support and<br>mentorship from their primary advisor. We do not have ethics approval to post these data colline.<br>There are many more measures in the dataset than this form allows us to list. Please contact us if you<br>need include the dataset and study design. To follow up, please use the "Contact"<br>button above and include the dataset name as well as the bottom line of your inquiry in the subject<br>line of the email. |

#### Example 3

Parenting Diary Study, 2018 Version 1.0 Nelson-Coffey, Katie; Coffey, John, 2019, "Parenting Diary Study, 2018", <u>https://doi.org/10.15139/S3/CMMGBP</u>, UNC Dataverse, V1

| Citation Metadata 🔺                    |                                                                                                    | Geospatial Meta                                   |
|----------------------------------------|----------------------------------------------------------------------------------------------------|---------------------------------------------------|
| Dataset Persistent ID 🔞                | doi:10.15139/S3/CMMGBP                                                                                                    | Geographic Cov                                    |
| Publication Date ()                    | 2019-10-28                                                                                                    |                                                   |
| Title 🕑                                | Parenting Diary Study, 2018                                                                                                    | The Love Conso                                    |
| Author 🕢                               | Nelson-Coffey, Katie (The University of the South) - ORCID: 00-0002-9958-6819<br>Coffey, John (The University of the South)                                                                                                    | Commonly Use<br>Assessment ()                     |
| Contact 🕗                              | Use email button above to contact.                                                                                                    | Commonly Stud                                     |
|                                        | Nelson-Coffey, Katie                                                                                                    | Constructs 😳                                      |
| Description 9                          | Parents (N = 280; 65% women) with at least one child living in the home participated in a 9-day daily diary study. On the first and last day, they completed basic measures of overall well-being, attachment, caregliving goals, and additional parenting specific measures. Each day for 1 week (7 days in-between the 2 book-end time points), they completed a caregiving diary and measures of emotions (including love), psychological need satisfaction, relationship satisfaction, and closeness. (More detail below). | Population Unit<br>Focal Relations<br>Age Group @ |
|                                        | To be eligible, participants must have been at least 18 years of age and have at least one child living<br>in the home.                                                                                                    | Sample Racial/I<br>Composition []                 |
|                                        | On average, parents were in their 30s (range 22-64) with roughly 2 children. Parents' youngest child<br>was around age 2 and oldest child was roughly age 10.                                                                                                    | Sample Size 📀                                     |
|                                        | For the daily diary, parents wrote about an experience they had caring for their child that day. They<br>also completed measures of positive and negative emotions, psychological need satisfaction, daily<br>meaning and life satisfaction, relationship satisfaction (with romantic partner), and inclusion of other in<br>self (completed for both romantic partner and child).                                                                                                    | Methodology G                                     |
|                                        | The University of the South IRB #17-6 (2019-10-28)                                                                                                    | Collaboration N                                   |
| Subject 😧                              | Social Sciences                                                                                                    |                                                   |
| Keyword 😨                              | Daily Diary<br>Parents<br>Positive Psychology Constructs                                                                                                    |                                                   |
| Related Publication                    | Two manuscripts currently in preparation.                                                                                                    |                                                   |
| Depositor <table-cell></table-cell>    | Nelson-Coffey, Katie                                                                                                    |                                                   |
| Deposit Date <table-cell></table-cell> | 2019-10-28                                                                                                    |                                                   |
| Date of Collection 🚱                   | Start: 2018-02-12 ; End: 2018-03-25                                                                                                    |                                                   |

| Geospatial Metadata 🔺                         |                                                                                                    |
|-----------------------------------------------|----------------------------------------------------------------------------------------------------|
| Geographic Coverage <table-cell></table-cell> | United States                                                                                                    |
| The Love Consortium Metadata                  | *                                                                                                    |
| Commonly Used Love<br>Assessment 🕢            | Love the emotion; Parental love                                                                                                    |
| Commonly Studied<br>Constructs 🕄              | Affection; Attachment; Autonomy; Caring; Closeness; Compassion; Compassionate goals;<br>Depression; Emotions - Negative; Emotions - Positive; Empathy; Guilt; Happiness; Life satisfaction;<br>Love; Meaning in life; Parenting behavior; Parenting goals; Relatedness; Relationship satisfaction;<br>Self-image goals; Well-being                                                                                                    |
| Population Unit 🕗                             | Individuals                                                                                                    |
| Focal Relationship Type 🚱                     | Family                                                                                                    |
| Age Group 🕢                                   | Adulthood (18 yrs & older)                                                                                                    |
| Sample Racial/Ethnic<br>Composition 📀         | The majority of parents were White (75.6%), followed by African American (8.9%), Asian American (6.3%), Latino/a (4.8%), American Indian/Alaskan Native (1.5%), Other (0.7%), and Middle Eastern (0.4%).                                                                                                    |
| Sample Size 📀                                 | 280                                                                                                    |
| Methodology 📀                                 | Surveys; Other methodology                                                                                                    |
| Longitudinal Component 🕗                      | 9 daily assessments, 1 day apart                                                                                                    |
| Collaboration Notes 9                         | Dr. Nelson-Coffey will review proposals every few weeks and is generally open to collaboration with<br>this dataset, provided that the goals of the collaboration do not conflict with prior or current use of the<br>data.                                                                                                    |
|                                               | Her considerations for collaboration include feasibility, novelty, and potential impact of the work.                                                                                                    |
|                                               | Out of consideration for you and other collaborators, she may decline or postpone the start of a<br>potential collaboration due to prior obligations. Her expectation is that she will be given the<br>opportunity to participate in the planning, analysis, and writeup of any papers, and will be an author<br>on any resulting publication. Any student interested in the data must have support and mentorship<br>from their primary advisor. |
|                                               | There are many additional measures included in this dataset. Please see attached file for more<br>information.                                                                                                    |